# SRI GURU NANAK DEV KHALSA COLLEGE

(University of Delhi)

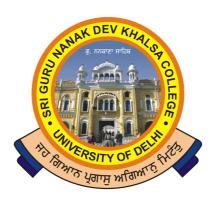

# **ADDITIONAL INFORMATION FOR 1.1.2**

submitted as part of
Annual Quality Assurance Report
2020-2021

#### **ACADEMIC CALENDAR 2020-21**

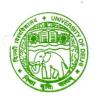

# UNIVERSITY OF DELHI दिल्ली विश्वविद्यालय

No. Acad.I/299/Academic Calendar/283 09th October, 2020

#### **NOTIFICATION**

In view of the letter of UGC dated 22.09.2020, the following Academic Calendar to be followed for the first year of undergraduate and postgraduate courses for the academic year 2020-21 is hereby notified for necessary compliance by all concerned:

| FIRST BATCH/FIRST SEMESTER      |                                      |  |  |  |
|---------------------------------|--------------------------------------|--|--|--|
| Commencement of Classes         | 18.11.2020 (Wednesday)               |  |  |  |
| Preparatory Break and Practical | 06.03.2021 (Saturday) to 14.3.2021   |  |  |  |
| Examinations                    | (Sunday)                             |  |  |  |
| Conduct of Examinations         | 15.03.2021 (Monday) to 27.03.2021    |  |  |  |
| Conduct of Examinations         | (Saturday)                           |  |  |  |
| Semester Break                  | 28.03.2021 (Sunday) to 31.03.2021    |  |  |  |
| Semester Break                  | (Wednesday)                          |  |  |  |
| EVEN SEMESTER (FIRST YEAR)      |                                      |  |  |  |
| Commencement of Classes         | 01.04.2021 (Thursday)                |  |  |  |
| Preparatory Break and Practical | 21.07.2021 (Wednesday) to 28.07.2021 |  |  |  |
| Examinations                    | (Wednesday)                          |  |  |  |
| Conduct of Examinations         | 29.07.2021 (Thursday) to 09.08.2021  |  |  |  |
| Conduct of Examinations         | (Monday)                             |  |  |  |
| Semester Break                  | 10.08.2021 (Tuesday) to 15.08.2021   |  |  |  |
| Semester Break                  | (Sunday)                             |  |  |  |
| a t of Newt Academic            | 16.08.2021 (Monday)                  |  |  |  |
| Commencement of Next Academic   | 10.00.2021 (1101144)                 |  |  |  |
| Session for this batch          |                                      |  |  |  |

900 REGISTRAR

#### Copy to:

- The Dean Student's Welfare/The Proctor/The Dean (Examination)/The Dean (Admissions), University of Delhi, Delhi-110007.
- All Deans/Heads/Principal/Director/Prof.-In-Charges (all Law Centers)
- The Chairman, Delhi University Sports Council/The Director-SOL/NCWEB.
- The JR-VCO/Colleges/Legal/Finance. iv.
- The DR-SDC/DR(Teaching)/DR(Council)/AR-Colleges/AR (Registrar's Office)
- The PS to VC/PVC/DC/DSC/Registrar

Deputy Registrar (Academic)

University of Delhi, Main Campus, Delhi-110 007 (India) Tel. 27667725/27001000; Website: www.du.ac.in

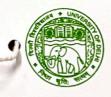

# UNIVERSITY OF DELHI

### दिल्ली विश्वविद्यालय

Most Urgent/Out Today No. Acad.I/299/Academic Calendar/264 28.08.2020

#### **NOTIFICATION**

The following Academic Calendar to be followed for the undergraduate and postgraduate courses for the academic year 2020-21, is hereby notified for necessary compliance by all concerned;

| SEM                                                                        | IESTER III/V/VII                            |
|----------------------------------------------------------------------------|---------------------------------------------|
| Classes begin                                                              | 10 <sup>th</sup> August, 2020 (Monday)      |
| Dispersal of classes, preparation leave<br>and Practical Examination begin | 28 <sup>th</sup> November, 2020 (Saturday)  |
| Theory Examinations begin                                                  | 12 <sup>th</sup> December, 2020 (Saturday)  |
| Winter Break                                                               | 29 <sup>th</sup> December,2020 (Tuesday) to |
|                                                                            | 1 <sup>st</sup> January 2021 (Friday)       |
| SEM                                                                        | ESTER IV/VI/VIII                            |
| Classes begin                                                              | 2 <sup>nd</sup> January, 2021 (Saturday)    |
| Mid-Semester Break                                                         | 24th March, 2021 (Wednesday) to             |
|                                                                            | 30 <sup>th</sup> March, 2020 (Tuesday)      |
|                                                                            | (Note :29-3-2021 =Holi)                     |
| Classes begin after Mid-Semester<br>Break                                  | 31st March, 2021 (Wednesday)                |
| Dispersal of classes, preparation leave and Practical Examination begin    | 30 <sup>th</sup> April, 2021 (Friday)       |
| Theory Examinations begin                                                  | 15 <sup>th</sup> May, 2021 (Saturday)       |
| Summer Vacations                                                           | 29th May, 2021 (Saturday) to                |
| Dummer , acamena                                                           | 19th July, 2021 (Monday)                    |

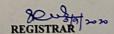

#### Copy to:

- The Dean Students' Welfare/The Proctor/The Dean (Examinations)/The Dean (Admission), University of Delhi, Delhi-110007.
- All Deans/Heads/Principal/Directors/Prof.-In-Charge (all Law Centres) ii.
- The Chairman, Delhi University Sports Council/The Director-SOL/NCWEB iii.
- The JR-VCO/Colleges/Legal/Finance iv.
- The DR-SDC/DR(Teaching)/DR(Council)/AR-Colleges/AR (Registrar's Office)
- The PS to VC/PVC/DC/DSC/Registrar

Deputy Registrar (Academic)

# Notification regarding Procedure for Conduct of Internal Evaluation during 2020-2021

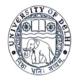

#### UNIVERSITY OF DELHI

**Examination Branch** 

Ref. No. Dean(Exams)/2020-2021/528 Dated 30.04.2021

To The Dean/Head/Principal Director SOL/NCWEB

Subject: Conduct of Internal Assessment (IA), Practical, Viva-Voce, Projects, Oral (Moot Courts), Apprenticeship, Internship and Field Work for the Academic session 2020-2021.

Sir/Madam,

The following procedure shall be followed for conduct of Internal Assessment (IA,) Practical, Viva-Voce, Projects, Oral (Moot Courts), Apprenticeship. Internship and Field work which are required for completion before the conduct of Semester Theory Examinations May/June-2021.

- 1. Internal Assessment: Instead of the three existing components of Internal Assessment viz Class Tests, Tutorial Test and Attendance, only one component defined i.e. internal assignments may be carried out for the current semester for this examination, except SOL as a special measure due to covid pandemic. Internal Assessment of the students should also be carried out using IT tools. Teacher should give the assignment to the students in the prescribed format via email/Google classroom etc. The student should submit the solved assignment to the teacher via email in a defined time. The top of the Assignment must have Program name, Semester, Title of paper and Name of the Student. After evaluation, respective teacher will submit the result of the same to the o/o the Principal of the college and to the o/o of the Head of the Department in the case of PG. Those who have already completed the process of internal assessment in the continuous form or as per existing rule in this regard are required to submit the same to the o/o the Principal of the respective college.
- 2. Examination Practical Courses may be defined for UG and PG courses separately as follows

For UG Courses:- Based on Practical syllabus, the teacher will give the assignment to the student. The students would submit the solved assignment to the concerned teacher via email/the online teaching platform recommended by the teacher in a stipulated time period. The name of programme Semester, title of practical paper and name of the student should be mentioned as the top of the answer sheet by the student before submission.

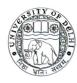

#### UNIVERSITY OF DELHI

#### **Examination Branch**

Those who have done similar exercises during the conduct of online practical classes may use the assessment of practicals for a particular paper.

For PG Courses:- The evaluation of Practical Examination wherever applicable, will be in the 100% continuous evaluation mode as per approved syllabus.

- 3. Practical and Viva Voce, Oral (Moot Courts) Examinations (wherever applicable): All such Examinations shall be conducted through Skype or other online teaching platform/meeting apps used by the teacher.
- 4. Conduct of Internship/Apprenticeship for all semester/Term/year: Following measures in the view of COVID-19 shall be undertaken by all concerned as required for the completion of degrees in professional/technical courses etc. (wherever applicable).
  - a) Students shall be allowed to take online internship/activities including activities that can be carried out digitally or otherwise from home.
  - b) They can be engaged as interns in ongoing projects.
  - c) The date for start can be delayed.
  - d) The period of internship can be reduced clubbing with assignments etc.
- 5. Evaluation of Dissertations UG/PG programs (wherever applicable) is to be conducted. Such evaluations are to be performed in the form of written assignments by the respective teacher through online teaching platforms/emails or other IT tools within a defined time period.
- 6. In the present scenario, appropriate measure has to be adopted for facilitate the UG/PG students pursuing Project/Dissertation. Accordingly reviewbased/secondary data based projects or software driven projects shall be accepted by the Faculty/Department/College instead of laboratory based experiments or field/survey based assignments to these students.

All are requested to adhered to the above suggested guidelines to complete the above activities in time. Further, if the above activities have already been completed by your Faculty/Department/College/Teaching Centre, you are requested to immediately send the requisite data to the Examination Branch as per existing practice.

You may contact at telephone No. 011-27662832 and send any query by e-mail to edpcell@exam1.du.ac.in for any further clarification. The above activities should be completed latest by 10.05.2021.

D.(Examinations)

Dean (Examinations)

# Some of the assessment methods for Continuous Evaluation during the online mode of teaching

- In order to cover the syllabus of BOM, various teaching methodologies were used over the semester including case study, flipped classroom, presentations, game-based teaching among others. As revision classes were going on, a twist on the popular game of 'Dumb Charades' was organised keeping in mind the interests of the class. Students enacted the various management topics covered in the class. This was followed by an Emoticon Quiz to guess various management topics from the syllabus. The response was overwhelming and gave the students' morale a boost being able to recall those concepts. This was followed by a discussion on all these management concepts to develop and improve the conceptual understanding.

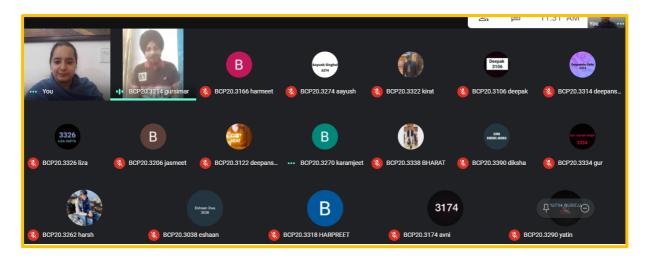

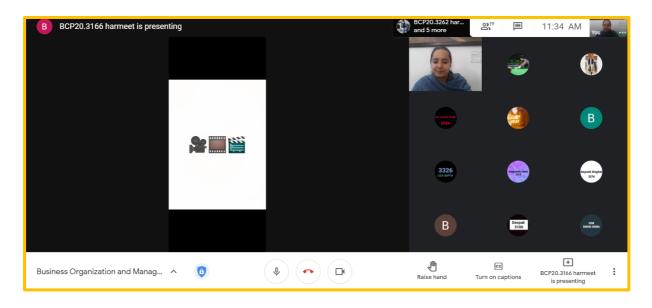

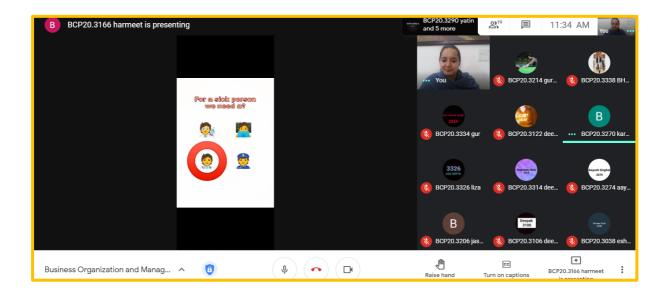

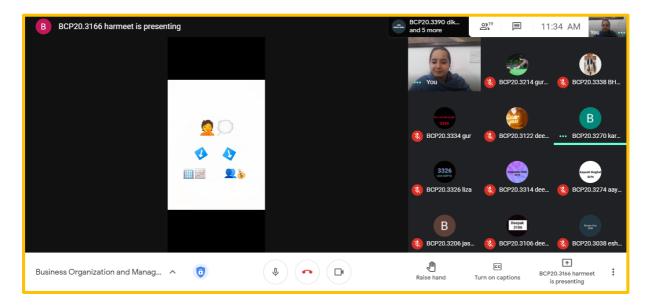

# **Business Organisation and Management, Semester-I Organisational Behaviour, Semester-VI**

- With the aim of making the teaching-learning process more interactive and fruitful, a number of innovative methods were used throughout the semester. These included power-point presentations, Role-playing, quiz, case studies with real world situations. All these were meant to impart a practical application to the concepts taught in class. Also, to make revision class more interesting and ensure more participation, instead of the usual question-answer pattern, a Puzzle was given to the students covering all the important topics. It aimed at checking the conceptual clarity of students. The students participated with much more interest and a zeal to find the maximum answers.

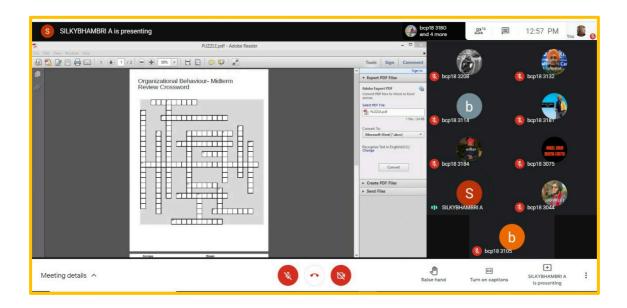

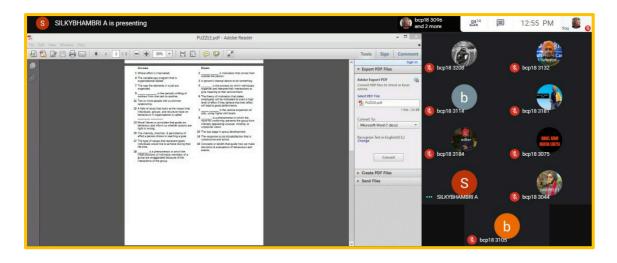

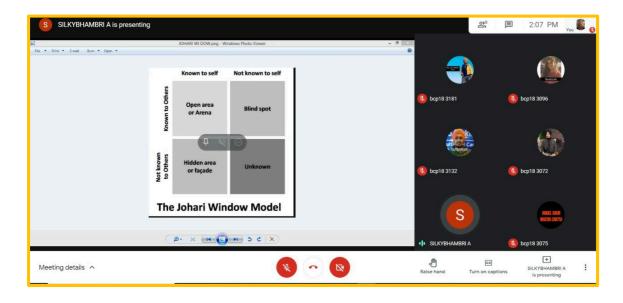

### **Environmental Studies Semester 1/2**

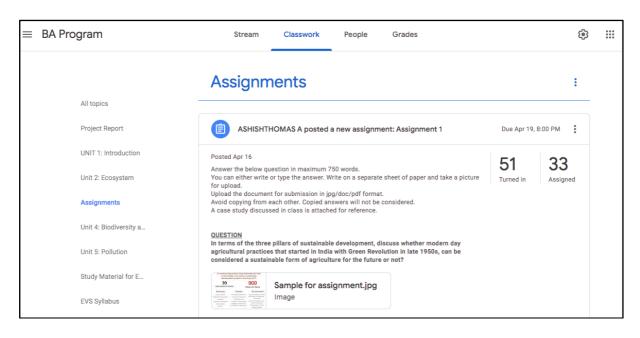

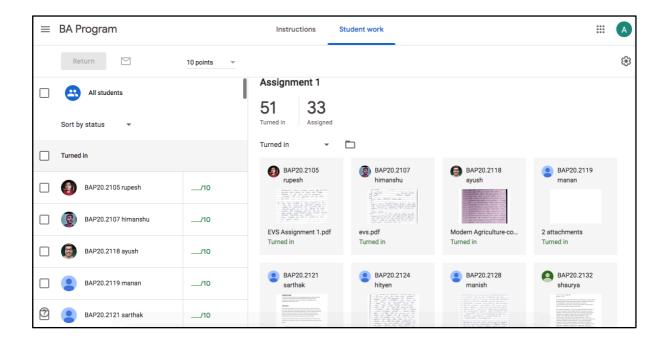

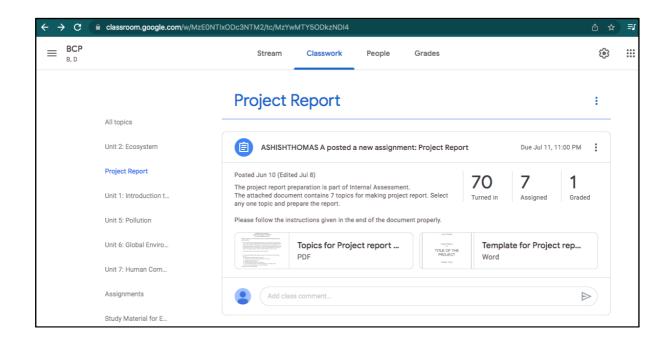

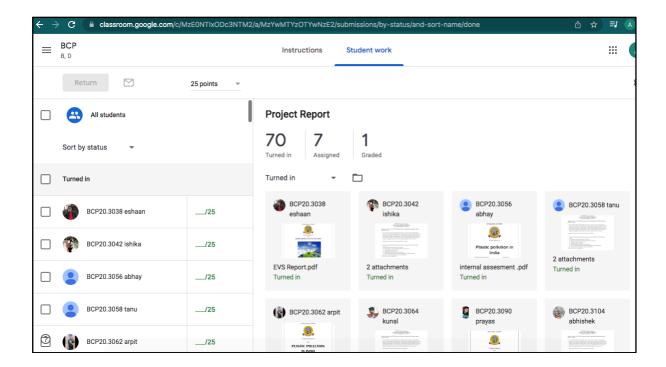

# Stepwise guide for accessing Internal Assessment marks on college website

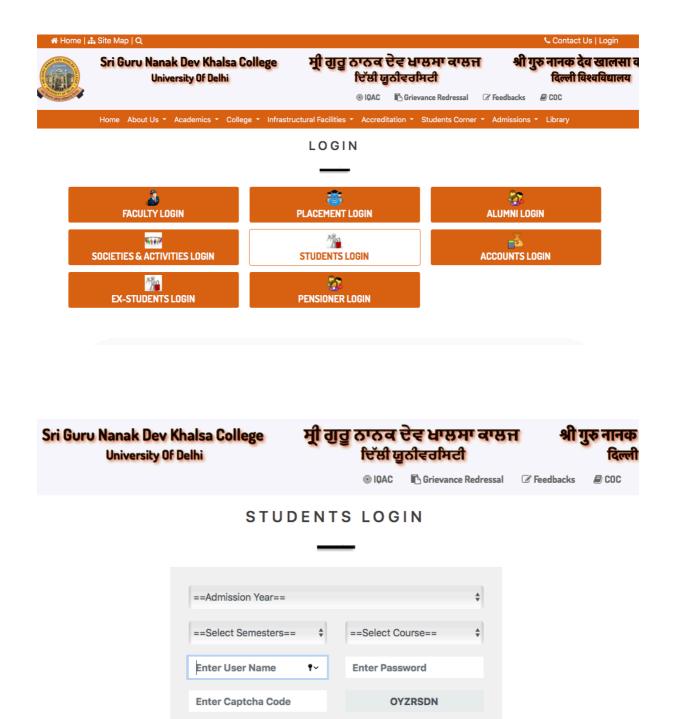

Image 1: Students can access Internal Assessment marks from the Students login page

Refresh

Login

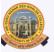

#### Sri Guru Nanak Dev Khalsa College University Of Delhi

#### ਸ੍ਰੀ ਗੁਰੂ ਨਾਨਕ ਦੇਵ ਖਾਲਸਾ ਕਾਲਜ ਦਿੱਲੀ ਯੂਨੀਵਰਸਿਟੀ

### श्री गुरु नानक देव खालस दिल्ली विश्वविद्याल

**₽** coc

**Welcome: SIDDHARTH SHARMA** 

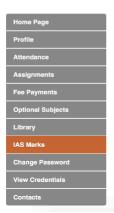

IAS Marks

Welcome: SIDDHARTH SHARMA

#### Sri Guru Nanak Dev Khalsa College (University Of Delhi)

| Awarded Type    | TE_IA            |  |  |
|-----------------|------------------|--|--|
| Course          | BCP-IV           |  |  |
| Semester        | IV               |  |  |
| Exam Roll No    | 19069503208      |  |  |
| College Roll No | 3368             |  |  |
| Student Name    | SIDDHARTH SHARMA |  |  |

| SrNo | Ref No.                 | Sem | PaperCode | PaperName                                    | MaxMarks | ObtMarks |
|------|-------------------------|-----|-----------|----------------------------------------------|----------|----------|
| 1    | CDB/TE_IA/SEM069/SUN/35 | П   | 52031204  | ENGLISH<br>LANGUAGE<br>THROUGH<br>LITERATURE | 25       | 21       |
| 2    | CDB/TE_IA/SEM069/SUN/34 | П   | 52411201  | BUSINESS LAWS                                | 25       | 23       |
| 3    | CDB/TE_IA/SEM069/SUN/28 | п   | 52411202  | BUSINESS<br>MATHEMATICS<br>AND STATISTICS    | 25       | 20       |
| 4    | CDB/TE_IA/SEM069/SUN/7  | П   | 72182801  | ENVIRONMENTAL SCIENCE                        | 25       | 23       |

\*\*\*\*\*\*\*\*\*\*\*

Query Form Download Here

Image 2: Students can enter their respective login details to access their profile and then click on IAS marks which will display their internal assessment marks.

### Internal Assessment

## Request for Correction Please fill complete form

| Name                        |                      |     |  |
|-----------------------------|----------------------|-----|--|
| Course                      |                      |     |  |
| Year                        |                      | Sem |  |
| College Roll<br>No.         | Exam.<br>Roll<br>No. |     |  |
| (Mandatory)<br>Mobile Phone |                      |     |  |
| E-mail ID                   |                      |     |  |

| Ref. No. ( <u>Mandatory</u> ) | PAPER<br>CODE | PAPER TITLE/<br>MARKS | Query/ Correction requested | TEACHER'S<br>NAME |
|-------------------------------|---------------|-----------------------|-----------------------------|-------------------|
| CDB/TE_IA/SEM069/SUN/         |               |                       |                             |                   |
| CDB/TE_IA/SEM069/SUN/         |               |                       |                             |                   |
| CDB/TE_IA/SEM069/SUN/         |               |                       |                             |                   |
| CDB/TE_IA/SEM069/SUN/         |               |                       |                             |                   |
| CDB/TE_IA/SEM069/SUN/         |               |                       |                             |                   |

Send your form at kusum.lata@sgndkc.du.ac.in

**Last Date of Submission 13-08-2021**